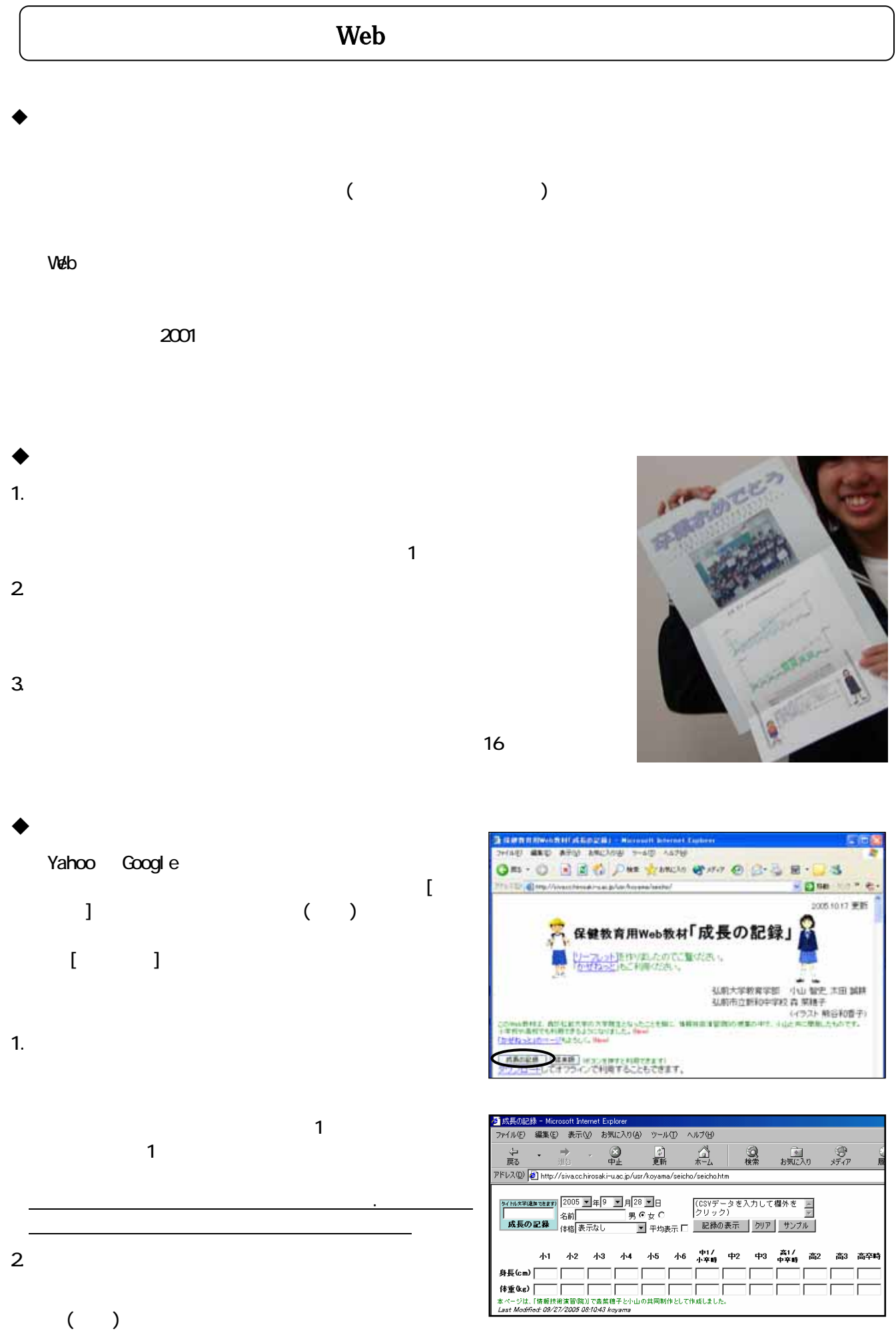

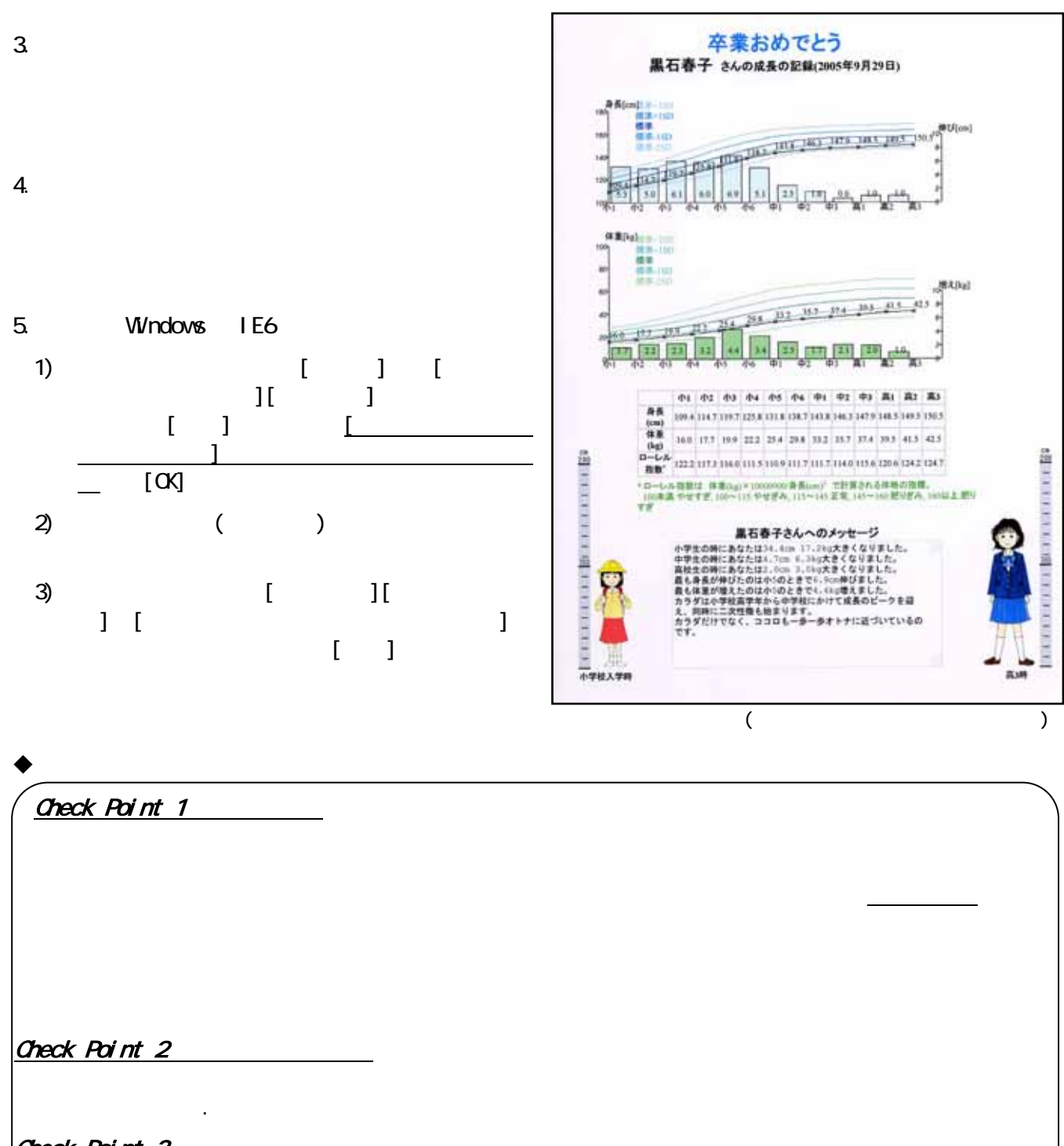

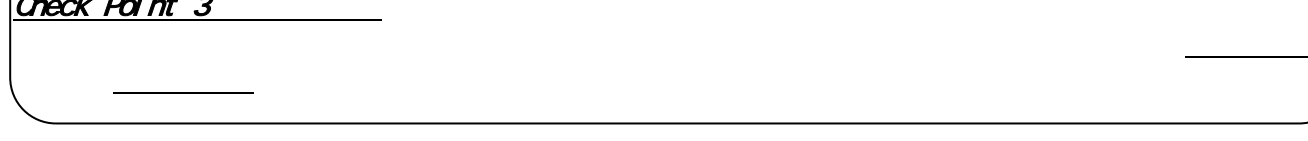

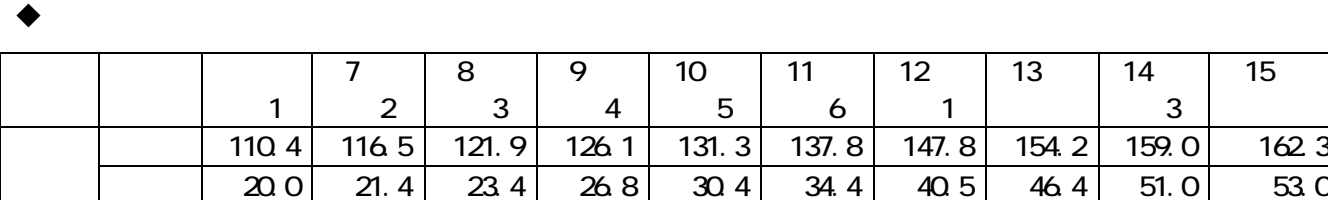

<span id="page-1-0"></span> $\overline{a}$ 

Web http://siva.cc.hirosaki-u.ac.jp/usr/koyama/seicho/

身長 15.2 120.0 126.1 132.0 138.8 145.3 150.3 151.3 152.5 152.7 女子 体重 17.7 19.7 21.1 24.8 29.4 33.8 39.2 41.5 43.5 44.5

小 6

 $12$ 中 1 13

14 中 3 15

## $(1)$

 $\mathbf{Web}$ 

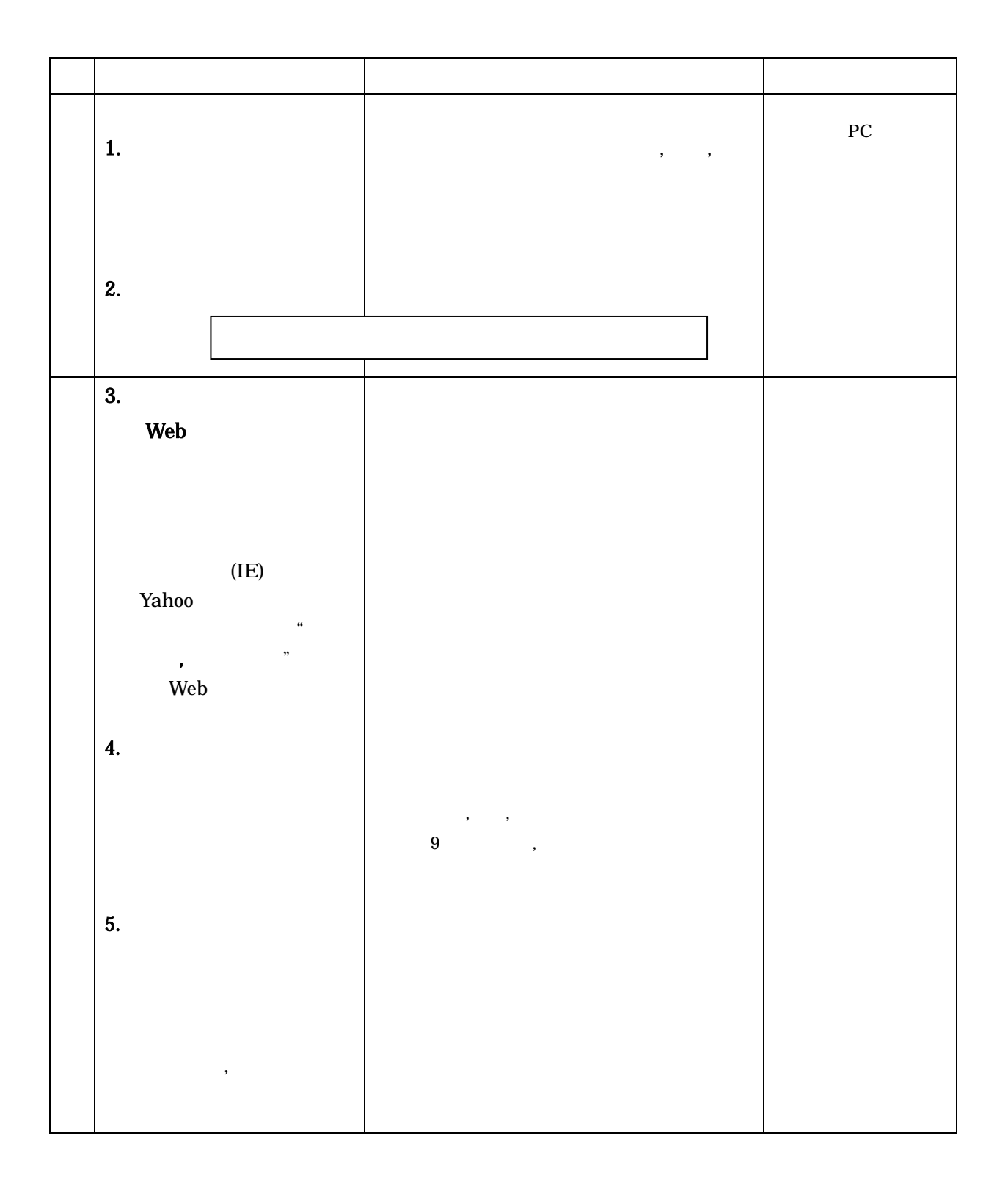

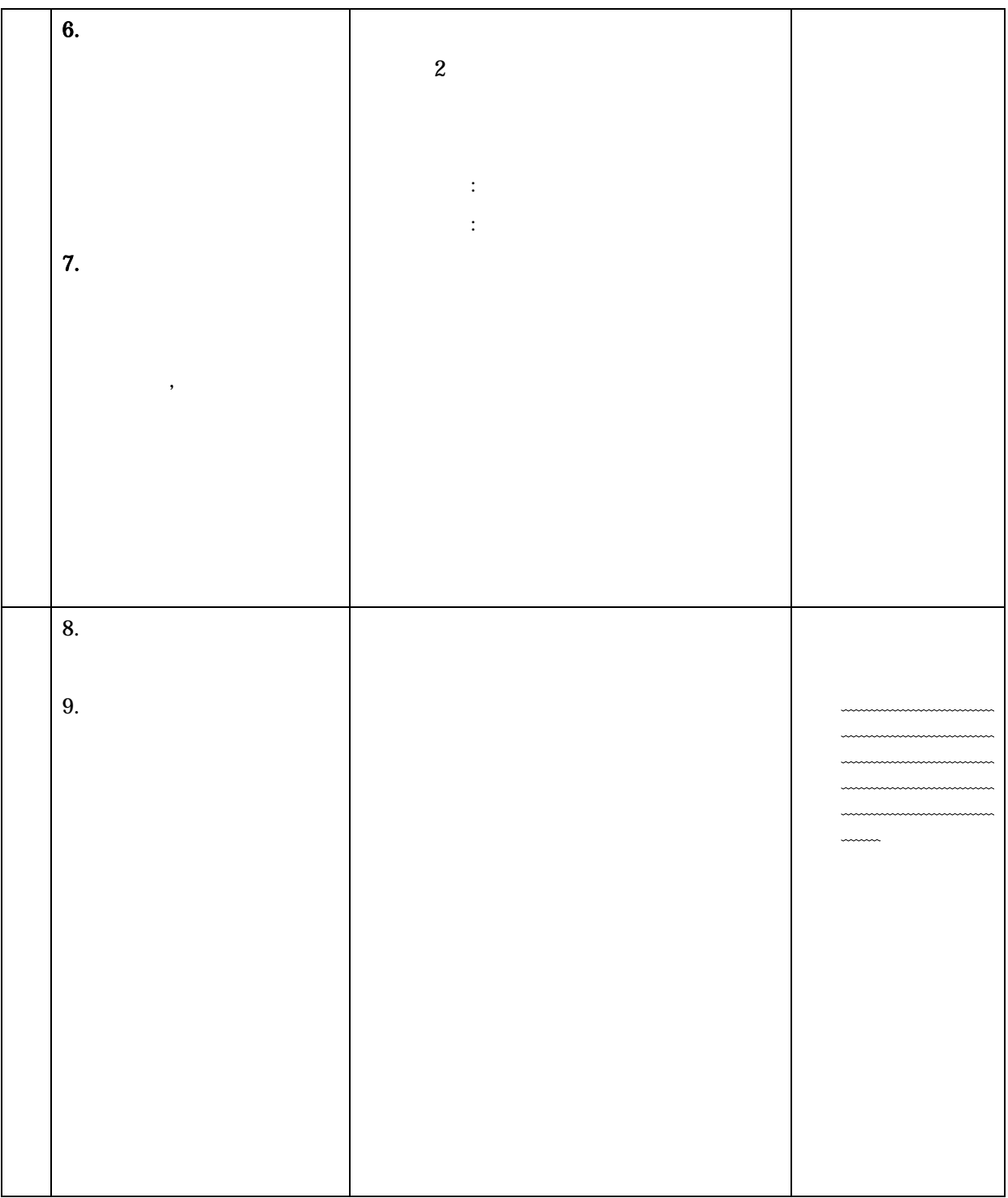

 $\vee$  Web  $\vee$ 

PC and the property of the set of the set of the set of the set of the set of the set of the set of the set of the set of the set of the set of the set of the set of the set of the set of the set of the set of the set of t